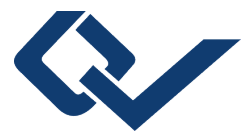

## Jörg Andreas Walter (Autor) **Datamining: Methoden integrativer Datenpräsentation**

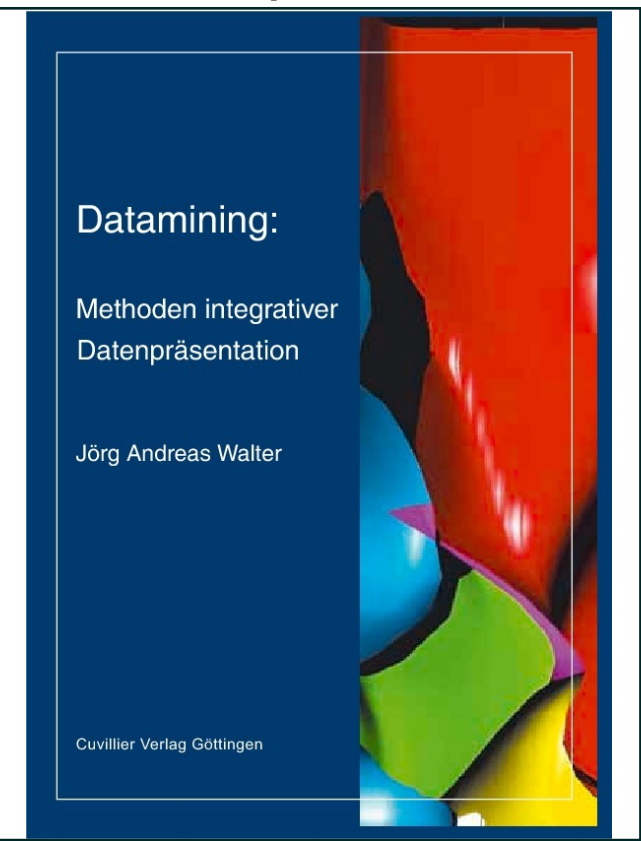

https://cuvillier.de/de/shop/publications/2721

Copyright:

Cuvillier Verlag, Inhaberin Annette Jentzsch-Cuvillier, Nonnenstieg 8, 37075 Göttingen, Germany Telefon: +49 (0)551 54724-0, E-Mail: info@cuvillier.de, Website: https://cuvillier.de

## **Inhaltsverzeichnis**

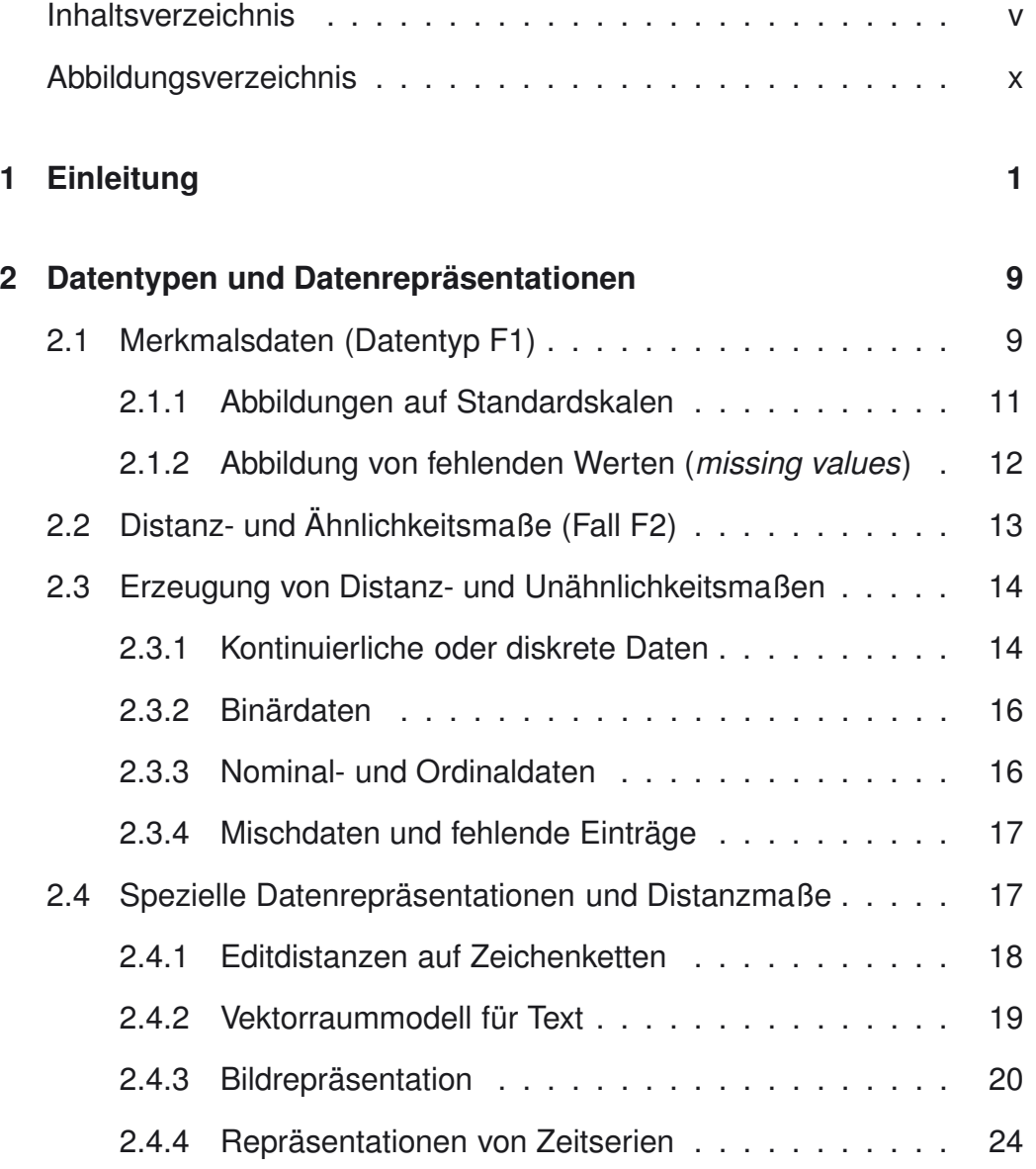

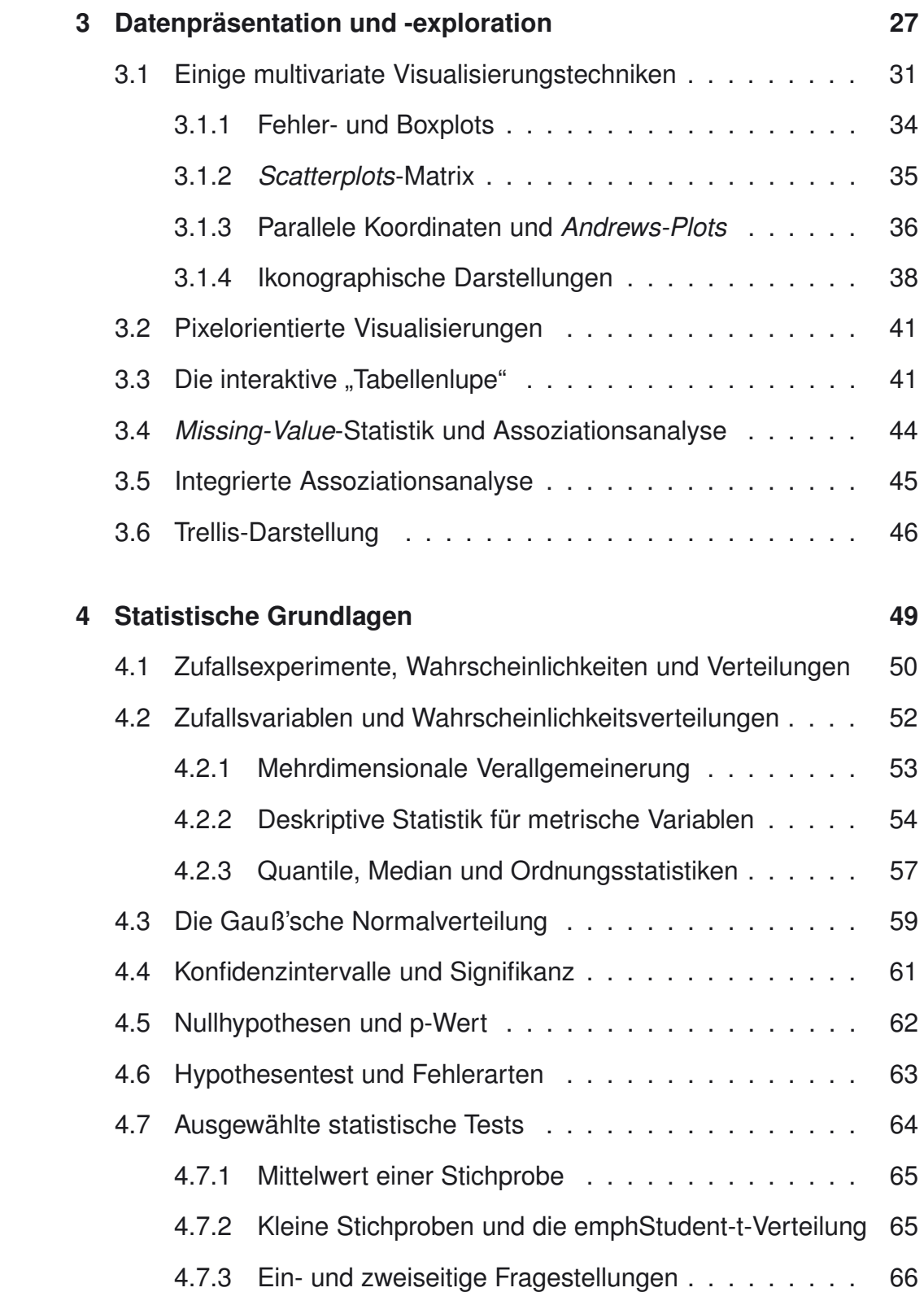

## **INHALTSVERZEICHNIS vii**

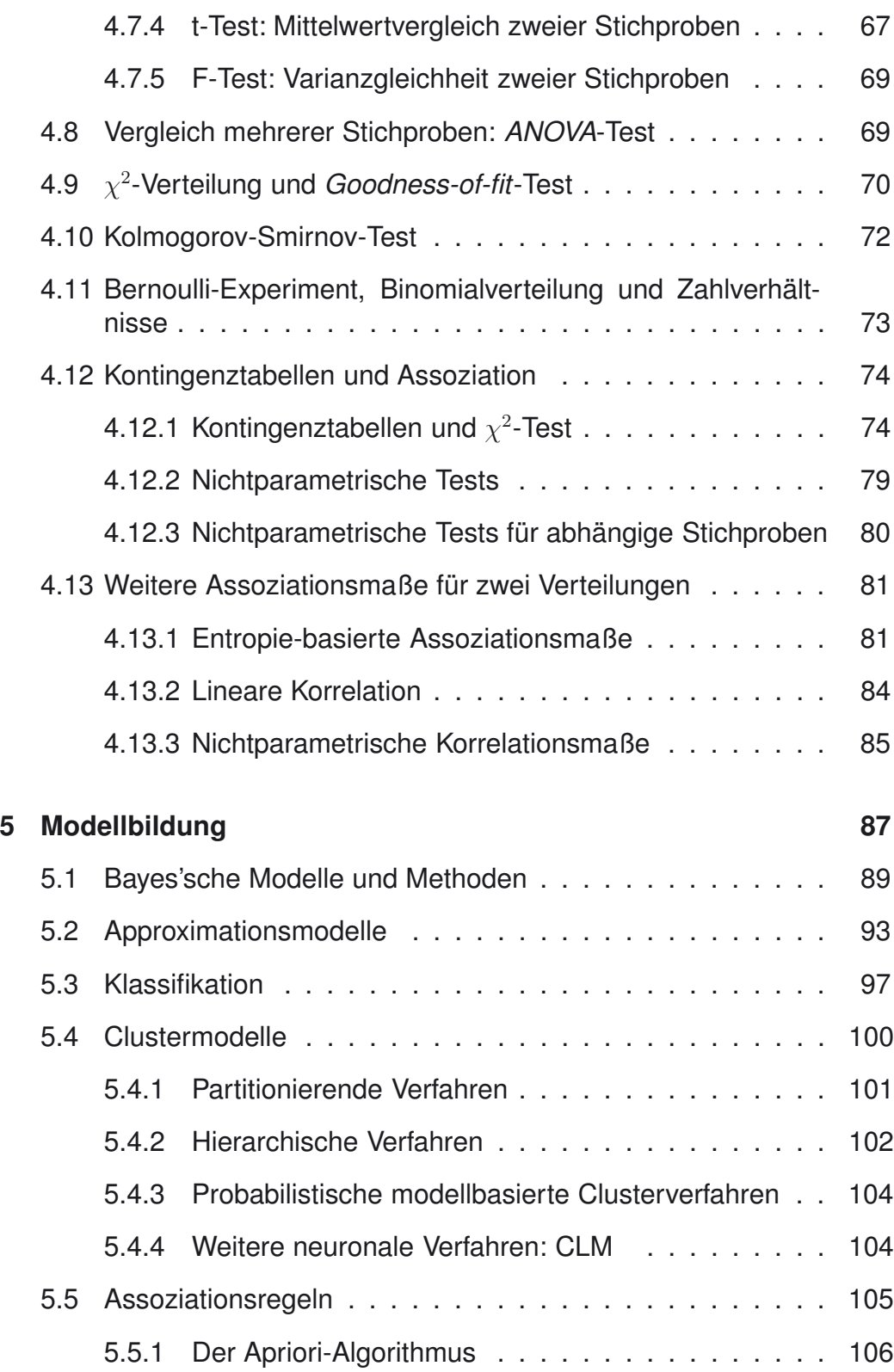

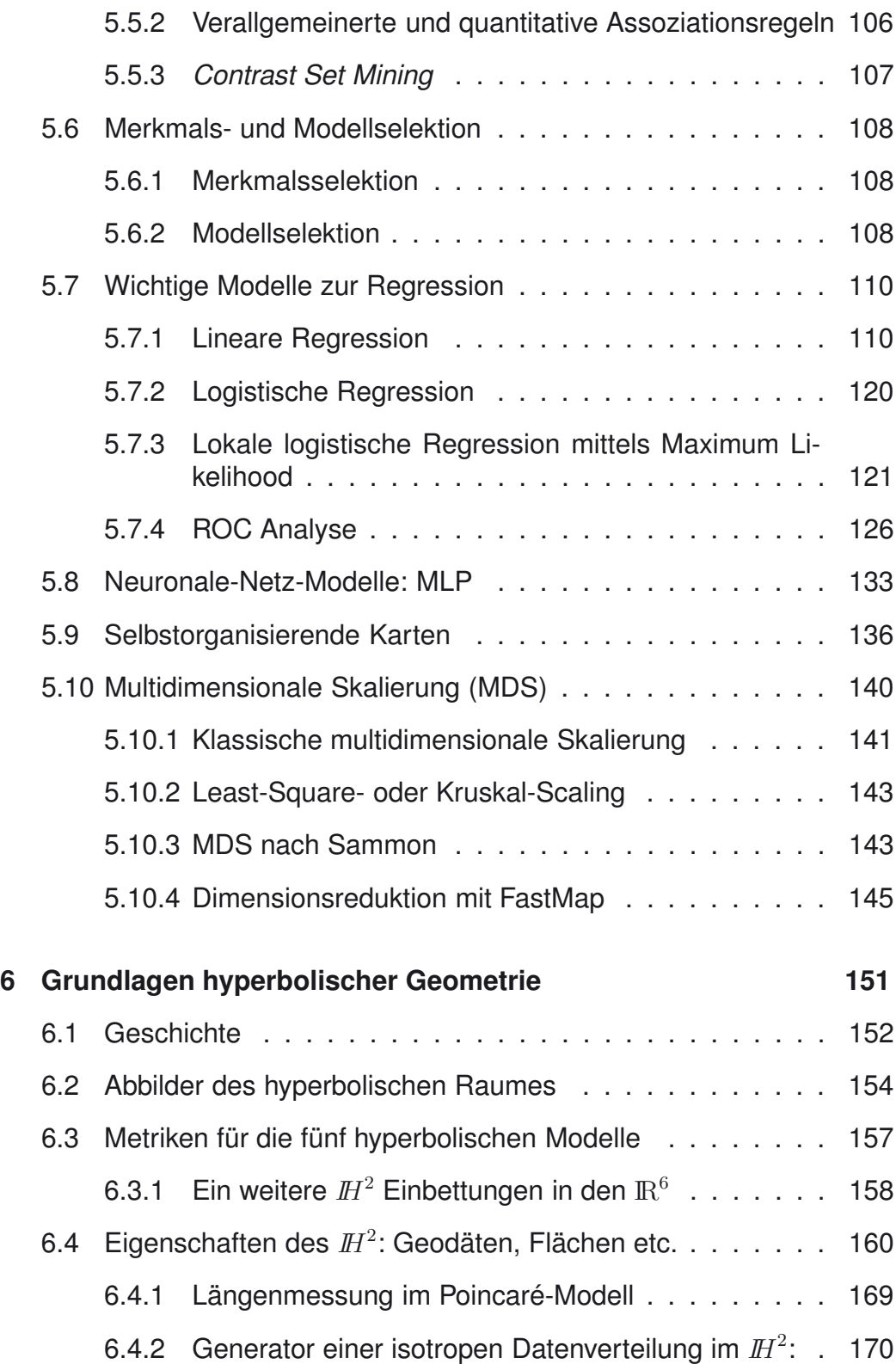

## **INHALTSVERZEICHNIS ix**

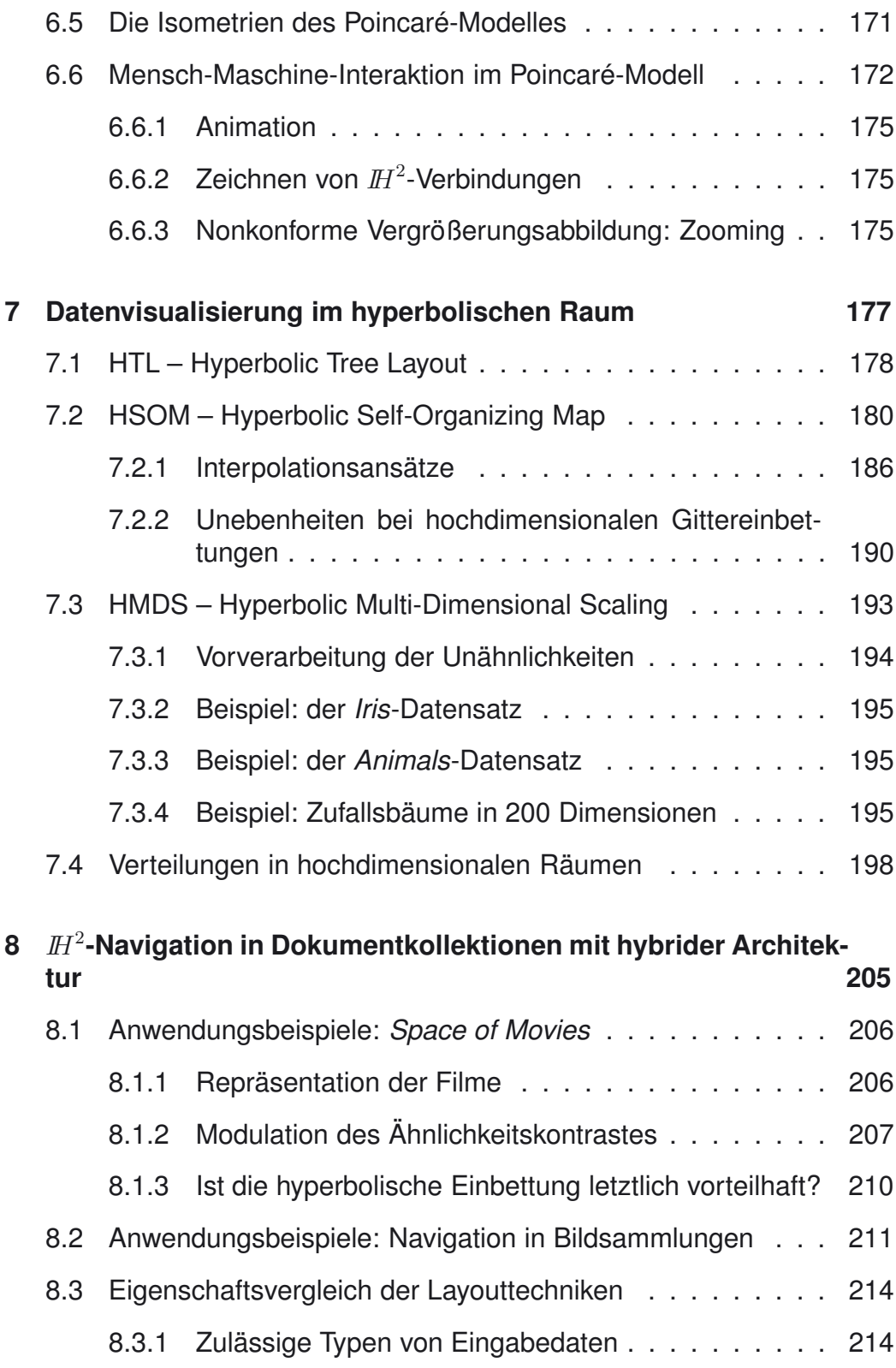

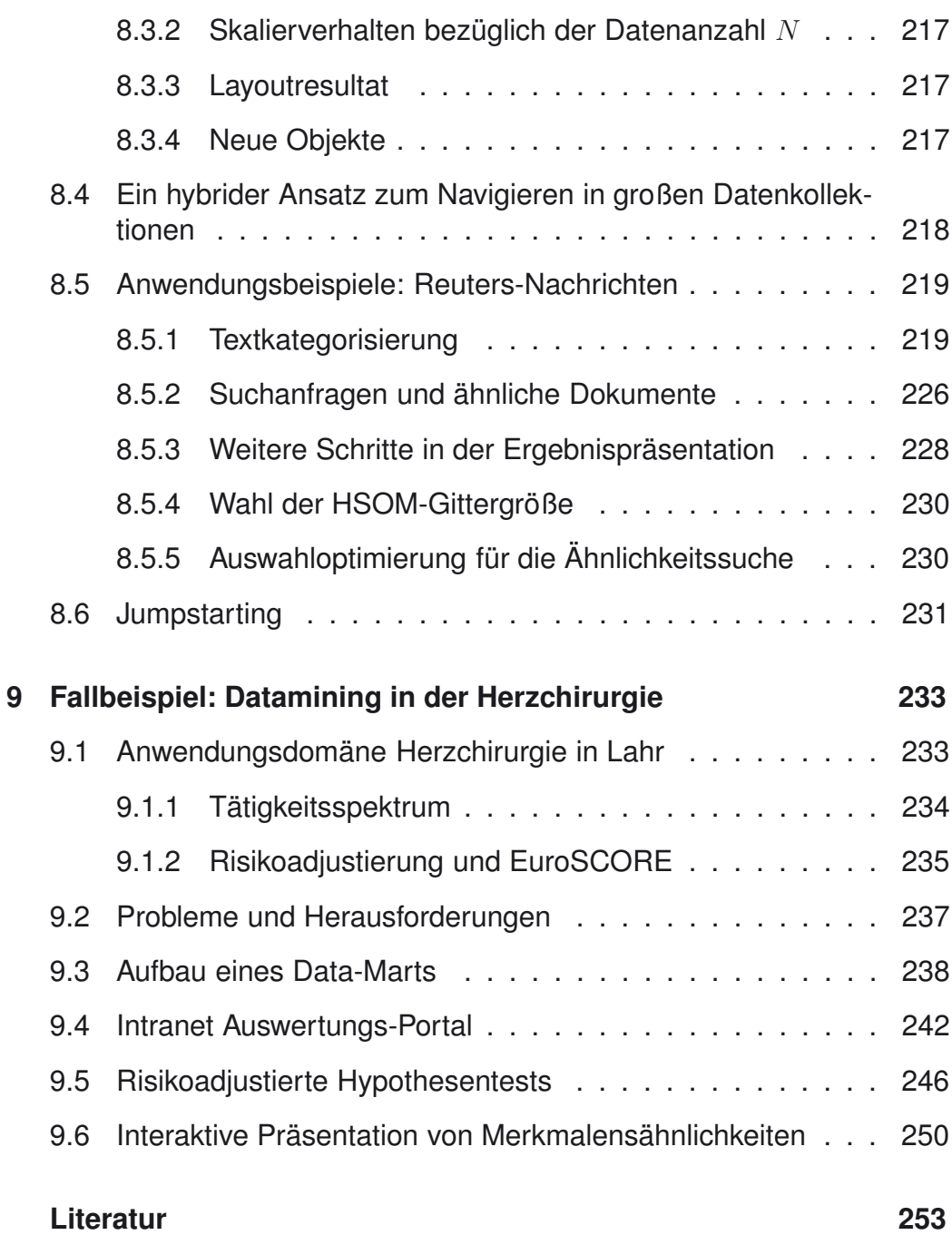